## Appendix J

## OHB System Thermal Result Viewer

| Markus Czupalla | S. Rockstein     | C. Scharl | M. Matz |
|-----------------|------------------|-----------|---------|
|                 | (OHB System, Ger | rmany)    |         |

## Abstract

Driven by mission demands for improved performance, more precise prediction etc. a trend is observed to bigger thermal models simulated with a high transient resolution. The built-in post- processing capabilities of commercial software codes often cannot cope with the model and result file sizes. Further the necessary post-processing is split over multiple tools which are often not easy to handle.

Over the last couple of years an integral thermal post-processing tool has been developed at OHB Munich, which combined the necessary capabilities and offers a convenient and fast user I/F. The Thermal Result Viewer (TRV) has among others the following main features:

- Import of result files in different formats:
  - \*.TMD
  - \*.out
  - \*.csv
- Import of the model structure from different sources:
  - GMM model (\*.erg)
  - TMM result file (\*.TMD)
  - Excel list (\*.xlsx)
  - Manual setting in the program
- Simultaneous visualization of 3-D and 2-D temperature and heat flux maps and plots for selected groups
- Transient group based visualization of the internal hat fluxes in a model (conductive and radiative) without the necessity to program it into the TMM beforehand.
- Easy and intuitive graphical user Interface (GUI)

A Demonstration of the TRV functionality will be presented and discussed in the presentation.

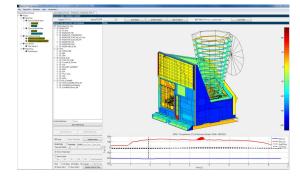

Figure J.1: Example Temperatures Visualization in TRV

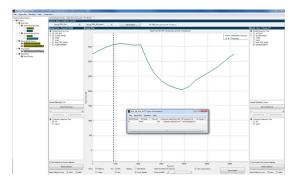

Figure J.2: Example Heat Flux Visualization in TRV

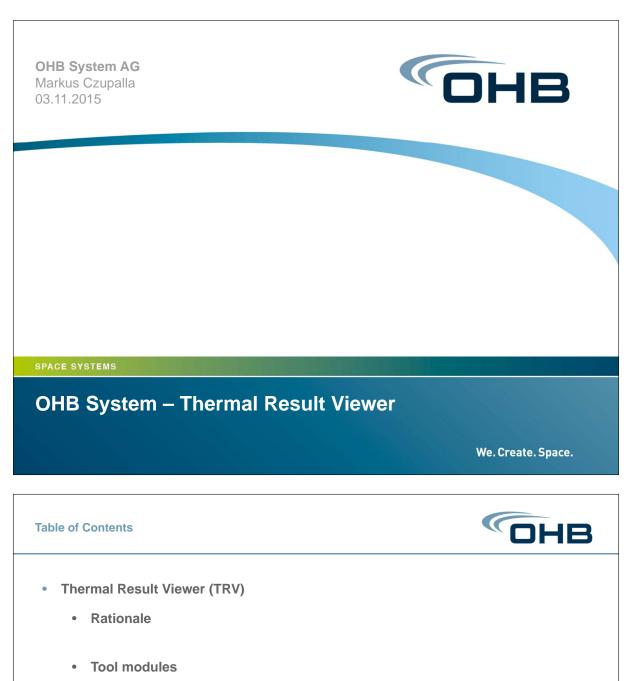

- Data Files
- Quick Result Viewer
  - Temperatures (2-D and 3-D)
  - Environmental Fluxes
- Flux Viewer
- Reporting
- Future Work
- Summary

Seite 2

OHB System AG

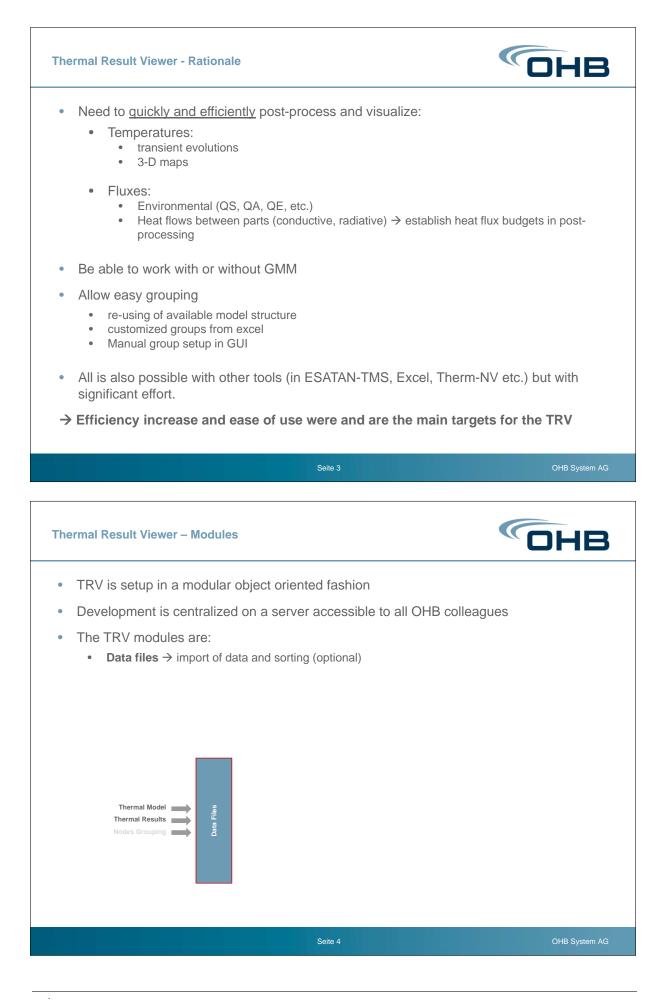

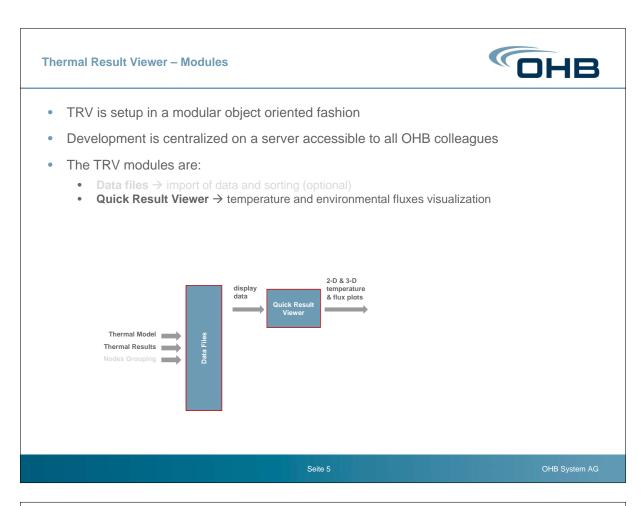

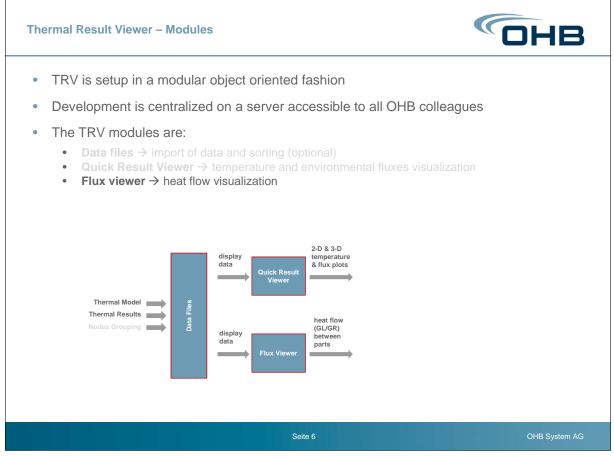

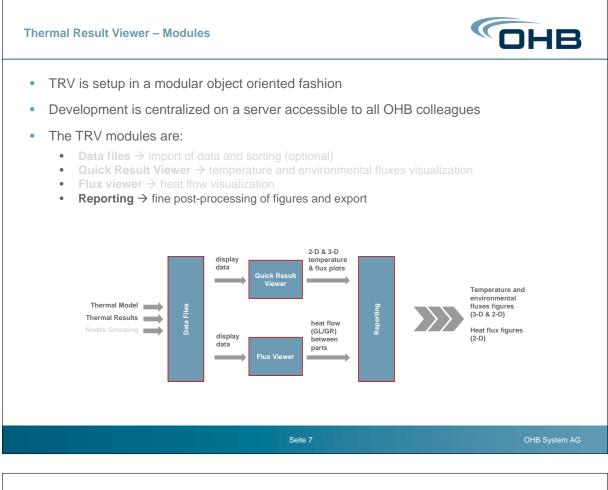

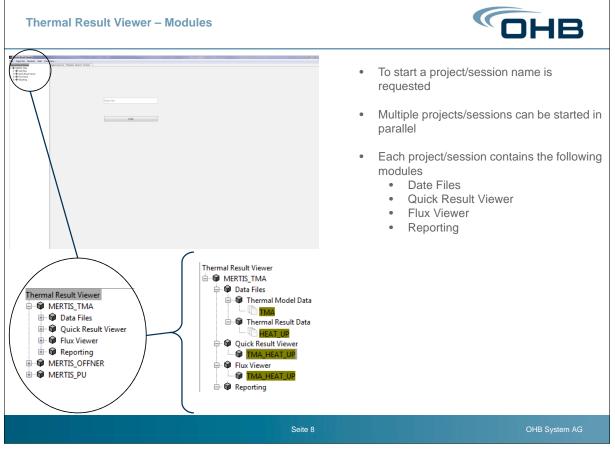

-

| Thermal Result                                                                                                    | Viewer – Data Files                                                                                                    | ОНВ                                                                                                    |
|----------------------------------------------------------------------------------------------------|----------------------------------------------------------------------------------------------------|----------------------------------------------------------------------------------------------------|
| Thermal Result Viewer<br>MRRITS_TMA<br>Thermal Model Data<br>Thermal Model Data<br>Thermal Result Data<br>Thermal Result Data<br>Cuick Result Viewer<br>Grack Result Viewer<br>Grack Reporting | • The<br>•<br>•                                                                                                    | Ermal Model Data:<br>Loading of GMMs in *.erg format<br>Multiple GMMs can be loaded<br>simultaneously<br>GMMs can be named                                                                                               |
|                                                                                                    | ThermalModelDataContainer: TMA         Container Settings         Container Title         TMA         Files         Add ModelFile         Use Old ERG-Reader         Use Selected File         (Re-)Load Selected File         I         KVB_TECHNIK/TEC_MECHANIK/06_Dokumentation/Thermal/Thermal/Papers_Conferences_SeminarsL         0.2080 |                                                                                                    |
|                                                                                                    | Seite 9                                                                                                    | OHB System AG                                                                                                    |
| Thermal Result Viewer                                                                                                    | Viewer – Data Files                                                                                                    | Thermal Result Data:                                                                                                    |
| MERTS TMA     Data Files     Data Files     Tremal Model Data     Data     Grading Result Data     Grading Result Viewer     Grading Result Viewer     Se Reporting                            | ThermalResultDataContainer: HEAT_DP [HEATIS_THM_RESULTS_THA.THD]                                                                                                    | <ul> <li>Loading of temperature and<br/>flux results in *.TMD format</li> <li>Loading of custom node<br/>hierarchies</li> <li>Multiple results can be<br/>loaded simultaneously</li> <li>Results can be named</li> </ul> |
|                                                                                                    | Container Tritle         HEAT_UP           Reference Tempearture (Tabls)         273.15         [K]           Stefan Boltzmann Constant         56704e-08         [W/(m^2 K^4)]           Auto-Load TMD if smaller than:         20         [MB]                                                                                               |                                                                                                    |
|                                                                                                    | Add XLS Hierarchy File No XLS Hierarchy Files Isaded Delete Selected File File Name File Size (MB) Selected File Name File Name                                                                                                    |                                                                                                    |
|                                                                                                    | TMD Files         Operating the selected File         Operating the selected File         GoTo Tab           File Name         File Size (MB) Loaded Selected         Selected         File Size (MB) Loaded Selected                                                                                                    |                                                                                                    |
|                                                                                                    | 1 K18_TECHNKITEC_MECHANK08_DokumentationThermal/Thermal_Papers_Conferences_SeminarsL 0 5552 🗹 🗹                                                                                                    |                                                                                                    |

| hermal Result Viewer                                                                                                    | <ul> <li>Thermal Result Data:         <ul> <li>Loading of TMDs in *.erg format</li> <li>Loading of custom node hierarchies</li> </ul> </li> </ul>                                                                                                    |
|----------------------------------------------------------------------------------------------------|----------------------------------------------------------------------------------------------------|
| ThermalResulzDateContainer: HEAT_UP_MERTIS_THE_RESULTS_THA_THD         K:\B_TECHNIK/TEC_MECHANIK/05_Dokumentation/Thermal/Papers_Conferences_Seminars/Space Thermal Analysis Workshop - ESA/28th - 2015         RE-read result file         Load         Image: Image: Image | <ul> <li>Multiple results can be<br/>loaded simultaneously</li> <li>Results can be named</li> <li>Parts of results to be load<br/>and used can be selected<br/>(important for big files size)</li> <li>Check is possible if needed<br/>data is available</li> </ul> |

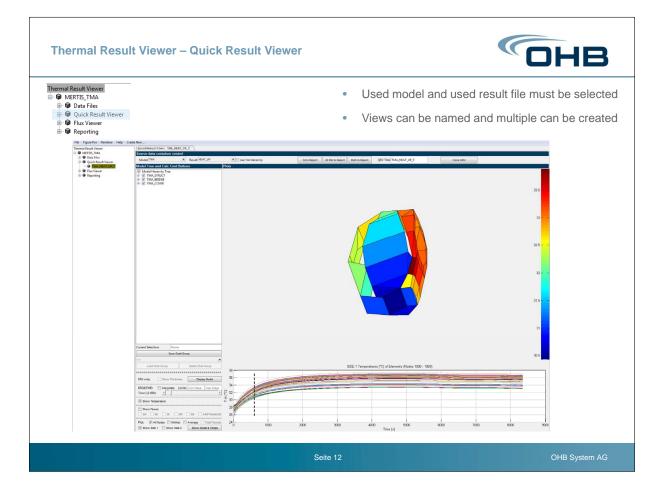

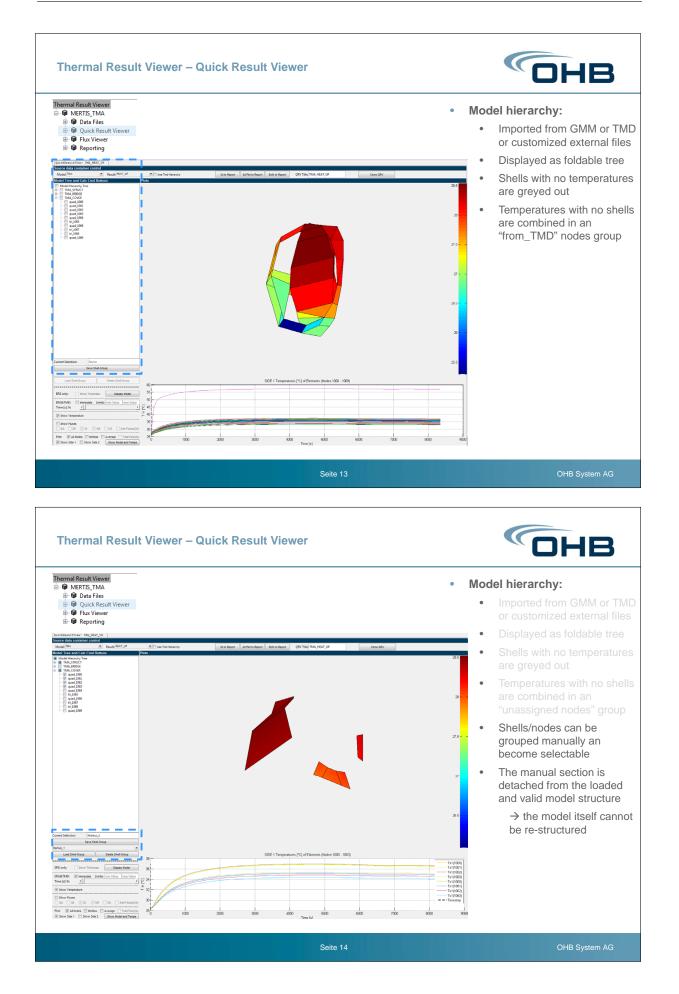

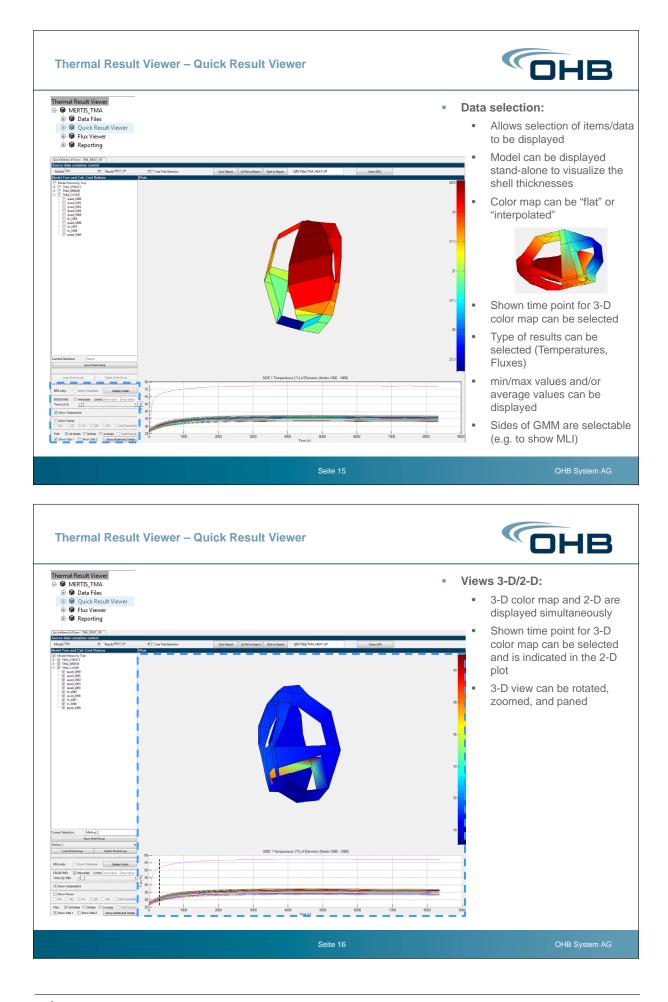

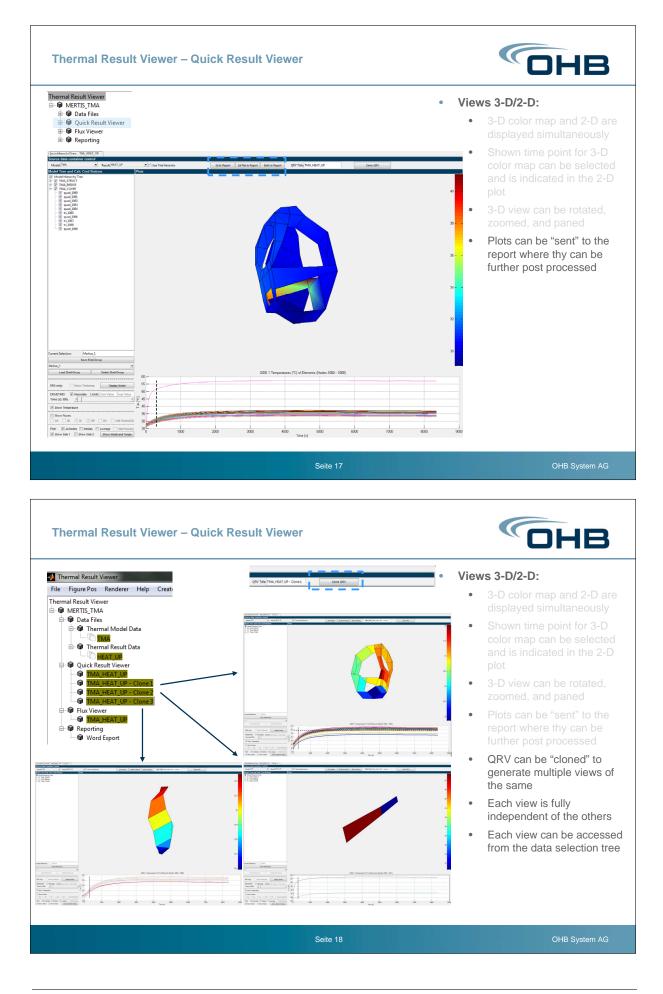

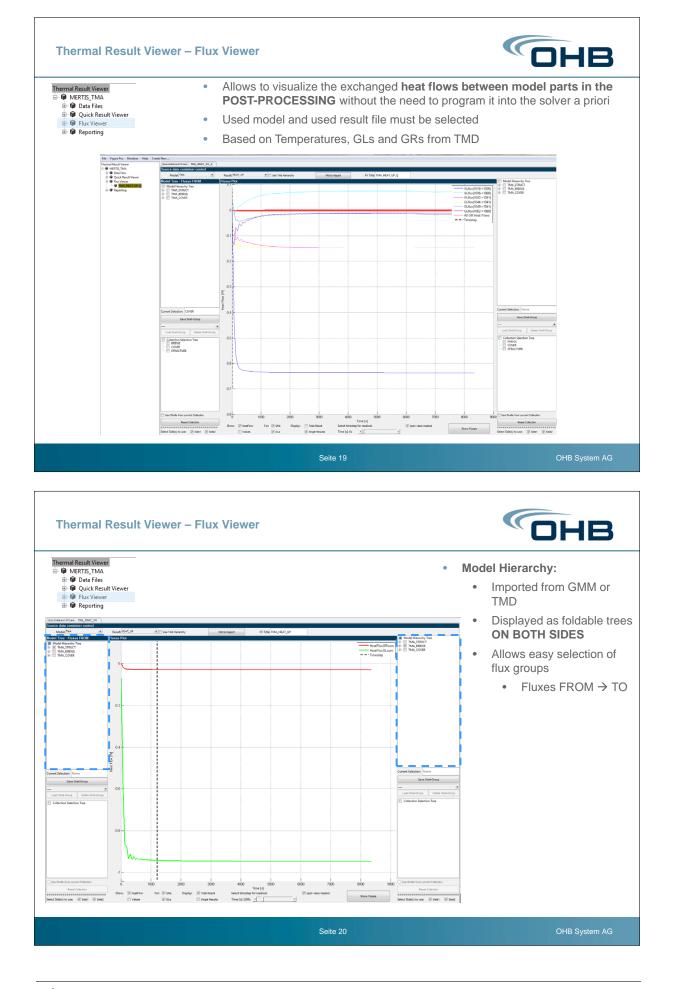

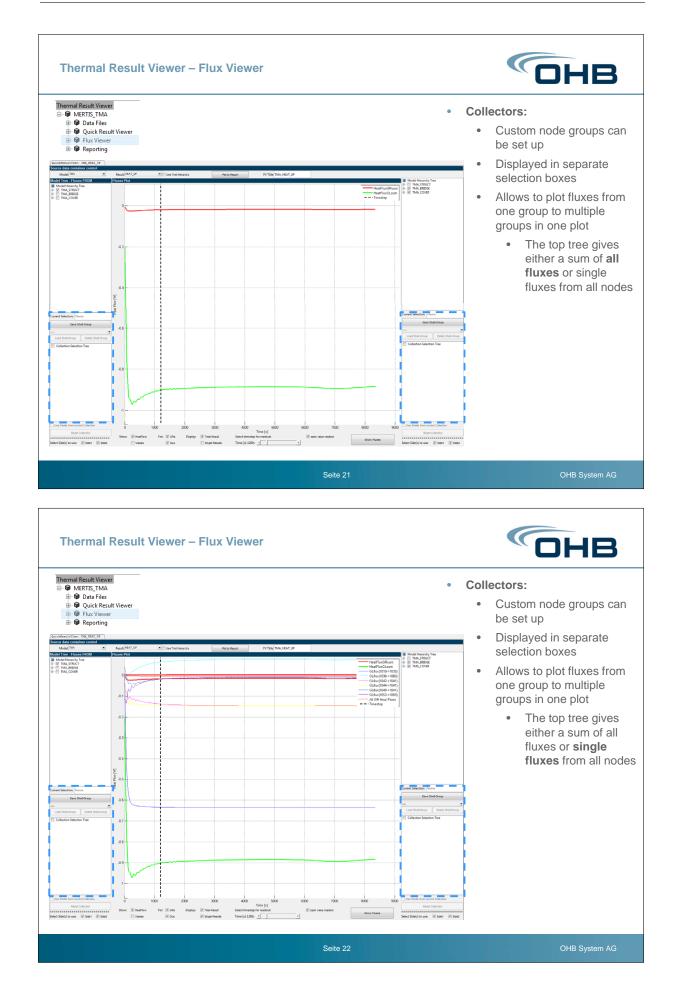

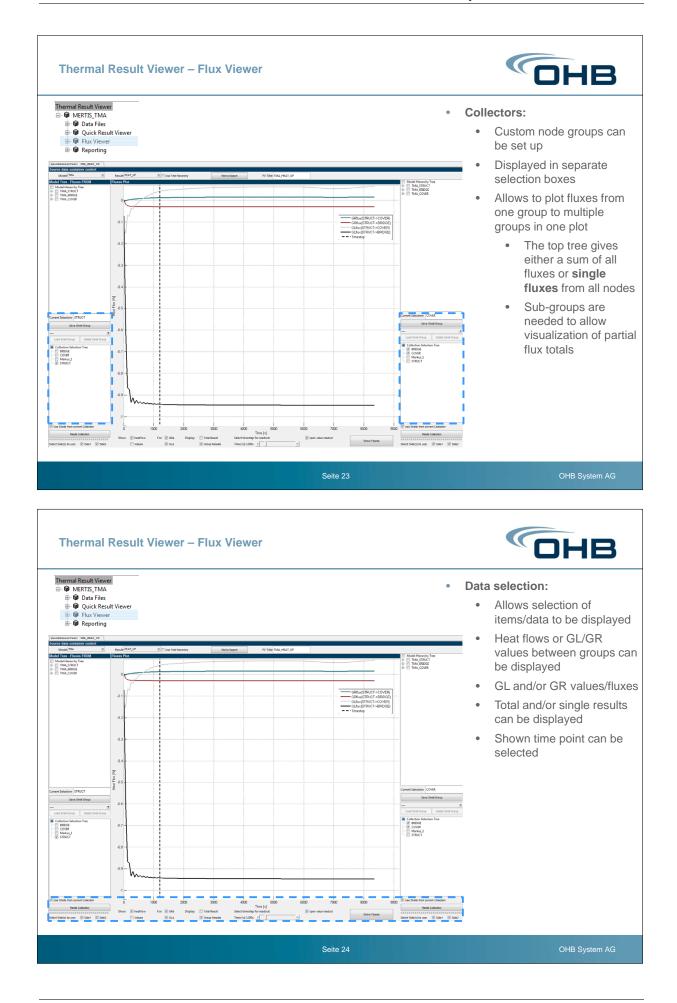

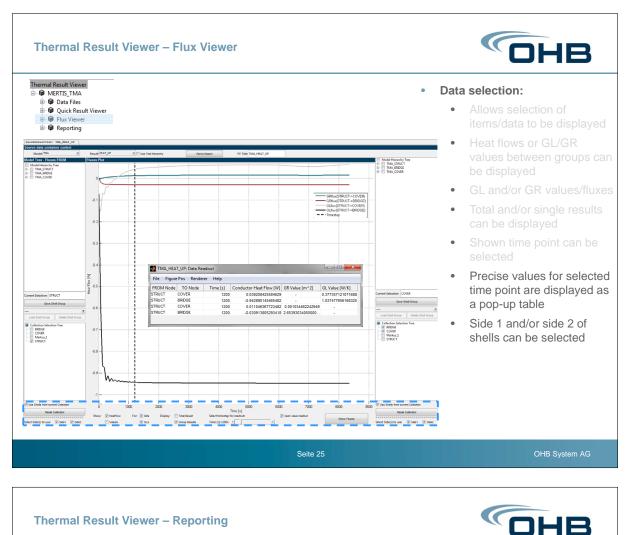

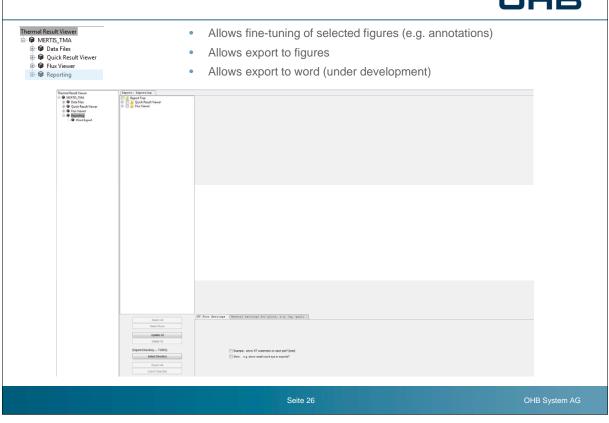

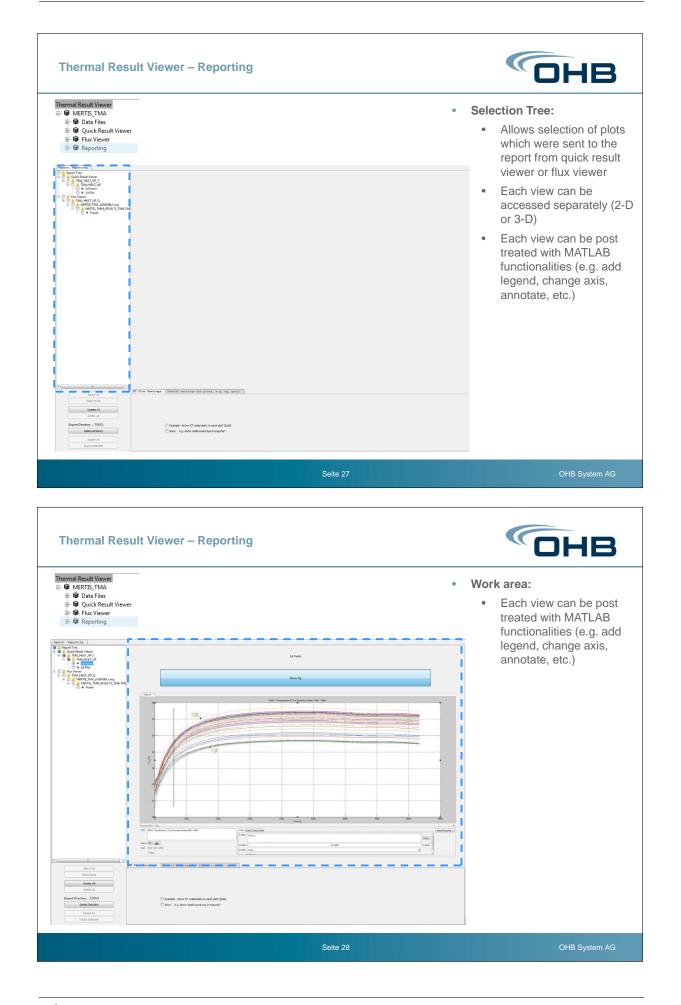

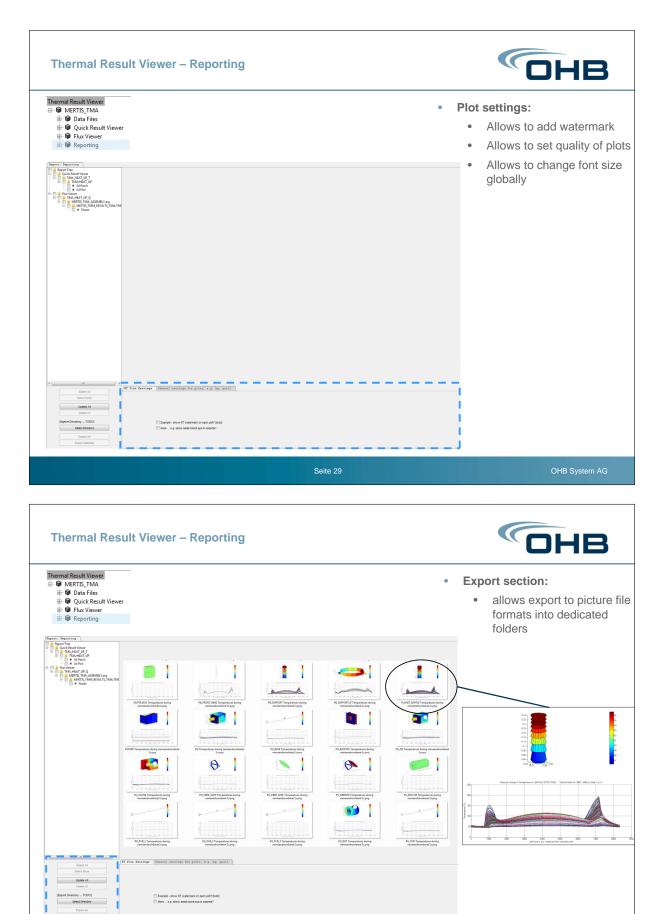

| Thermal Result Viewer – Futu                                                                                                    | re Work                                                                                                    | ОНВ                              |
|----------------------------------------------------------------------------------------------------|----------------------------------------------------------------------------------------------------|----------------------------------|
| <ul> <li>Pre-set which p</li> <li>Import setting</li> <li>Export figures</li> <li>Automated Reporting:         <ul> <li>Auto export all crated</li> </ul> </li> <li>Movies:</li> </ul> | eation of post-processing templates o<br>parameters of which nodes are to be o                                       |                                  |
| Model Comparison:     Side by side views of                                                                                                    | different models or model versions                                                                                   |                                  |
|                                                                                                    | tion in the plots<br>king → highlight node in tree and cur<br>cking → highlight node in tree and in                  |                                  |
|                                                                                                    | Seite 31                                                                                                    | OHB System AG                    |
| Thermal Result Viewer – sum                                                                                                    | mary                                                                                                    | ОНВ                              |
| • A Thermal Result Viewer h                                                                                                    | as been developed at OHB                                                                                             |                                  |
| <ul> <li>temperatures</li> </ul>                                                                                                    | nal models and thermal results in an i<br>→ 3-D and 2-D<br>Fluxes → 3-D and 2-D                                      | ntegrated environment            |
| <ul><li>purely in POST</li><li>easy selection a</li></ul>                                                                                                    | view of heat flows between parts in a<br>-PROCESSING<br>and collection options<br>radiative fluxes can be visualized | thermal model                    |
| Automated export of                                                                                                    | plots into picture files                                                                                             |                                  |
|                                                                                                    | hermal result post-processing<br>rd state-of the tool combinatio                                                     | has been significantly increased |
|                                                                                                    |                                                                                                    |                                  |